# *Objektorientierte Datenbanken*

Vorlesung 12 vom 08.07.2004 Dr. Sebastian Iwanowski FH Wedel

# **Inhalt heute: Finale**

## **JDBC: Java Database Connectivity**

**Touristeninformationssystem als Beispiel für objektorientiert modellierte Daten, die in einer relationalen Datenbank abgespeichert sind**

**Zusammenfassung der Vorlesung OODB**

# *JDBC: Java Database Connectivity*

# **ODBC: Open Database Connectivity**

#### **Ziel**

• **Standardisierter Zugriff auf beliebige Datenquellen mit SQL-Befehlen**

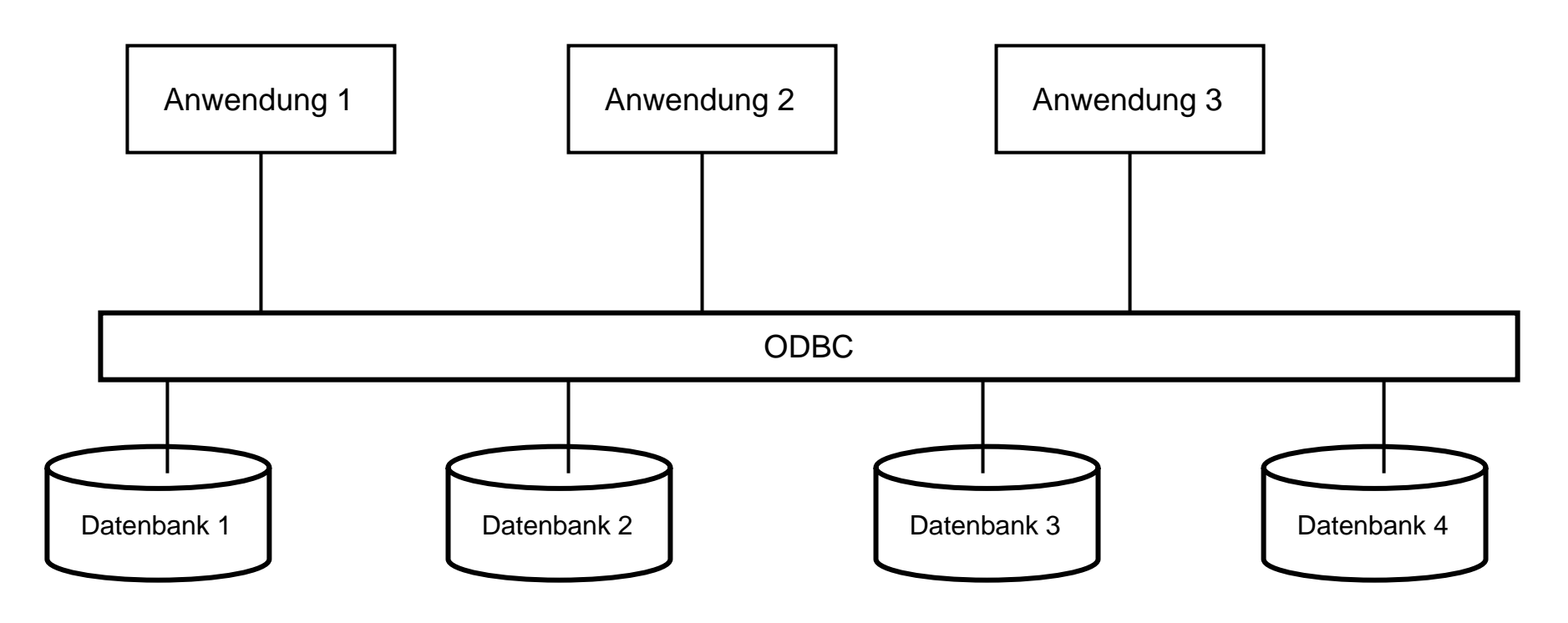

#### **Geschichte**

- **entwickelt Anfang der 90'er Jahre mit Microsoft-Unterstützung**
- **Anwendungsfokus: C- / C++- Anwendungen**

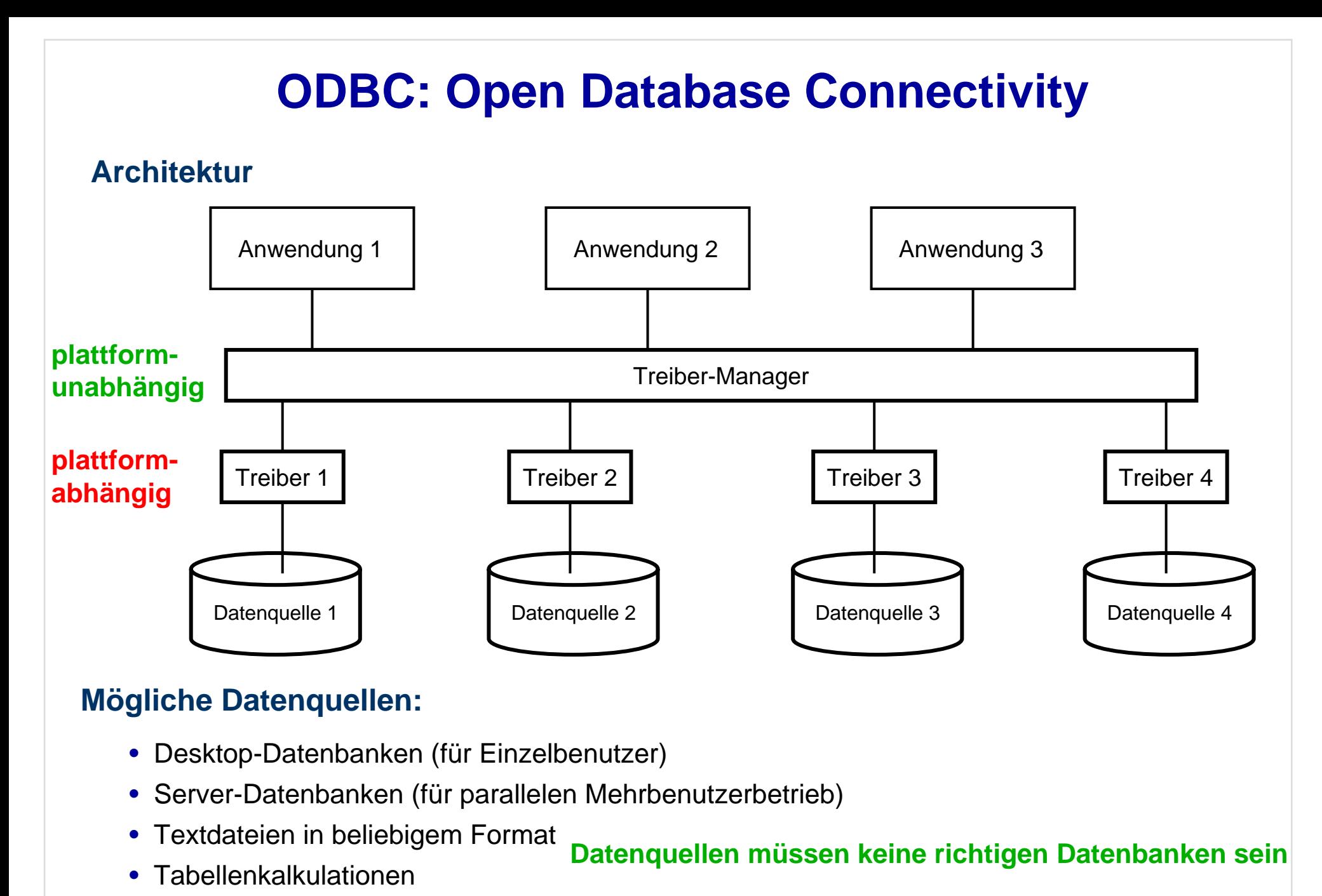

# **JDBC: Java Database Connectivity**

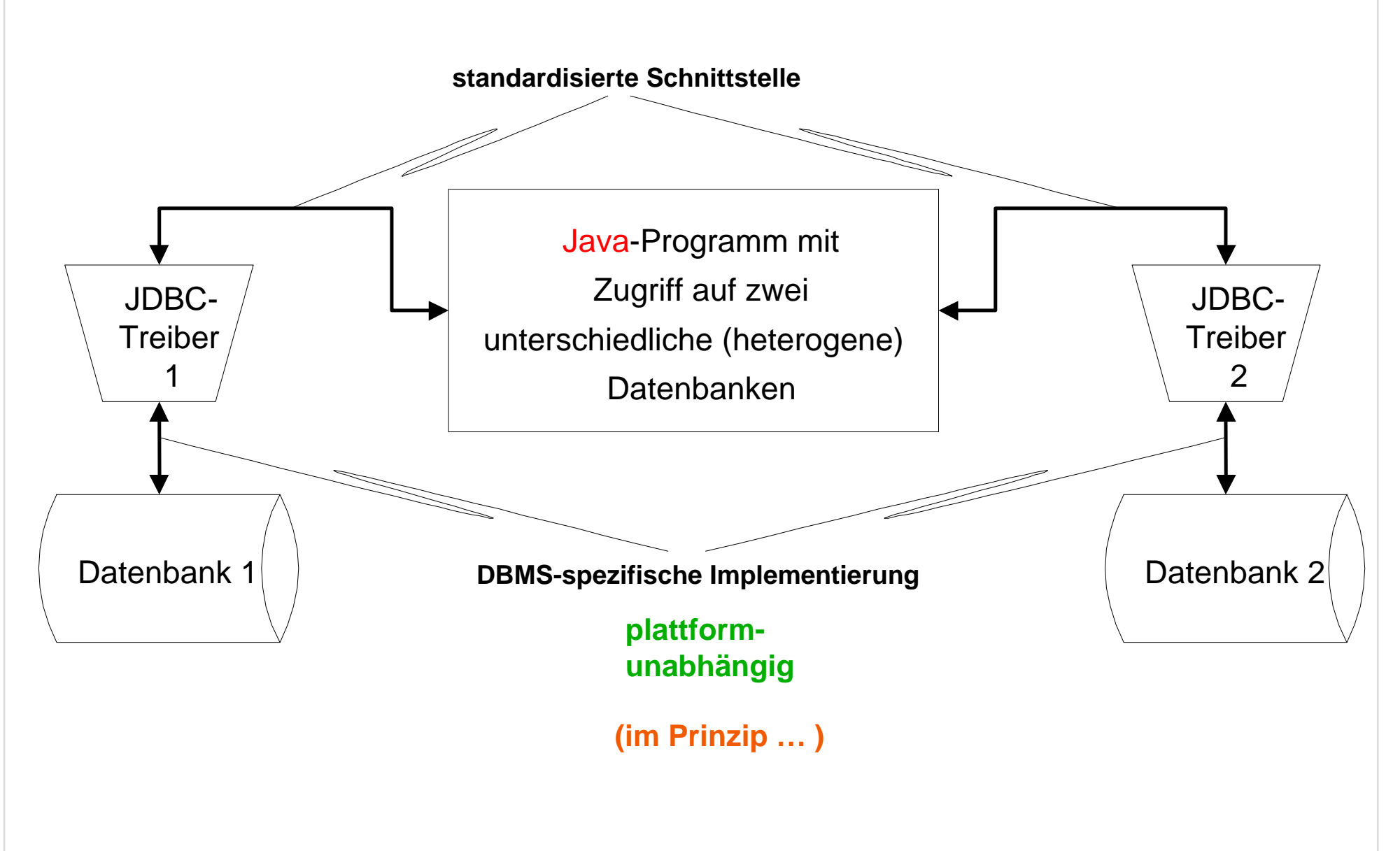

# **Anbindungsmöglichkeiten für JDBC**

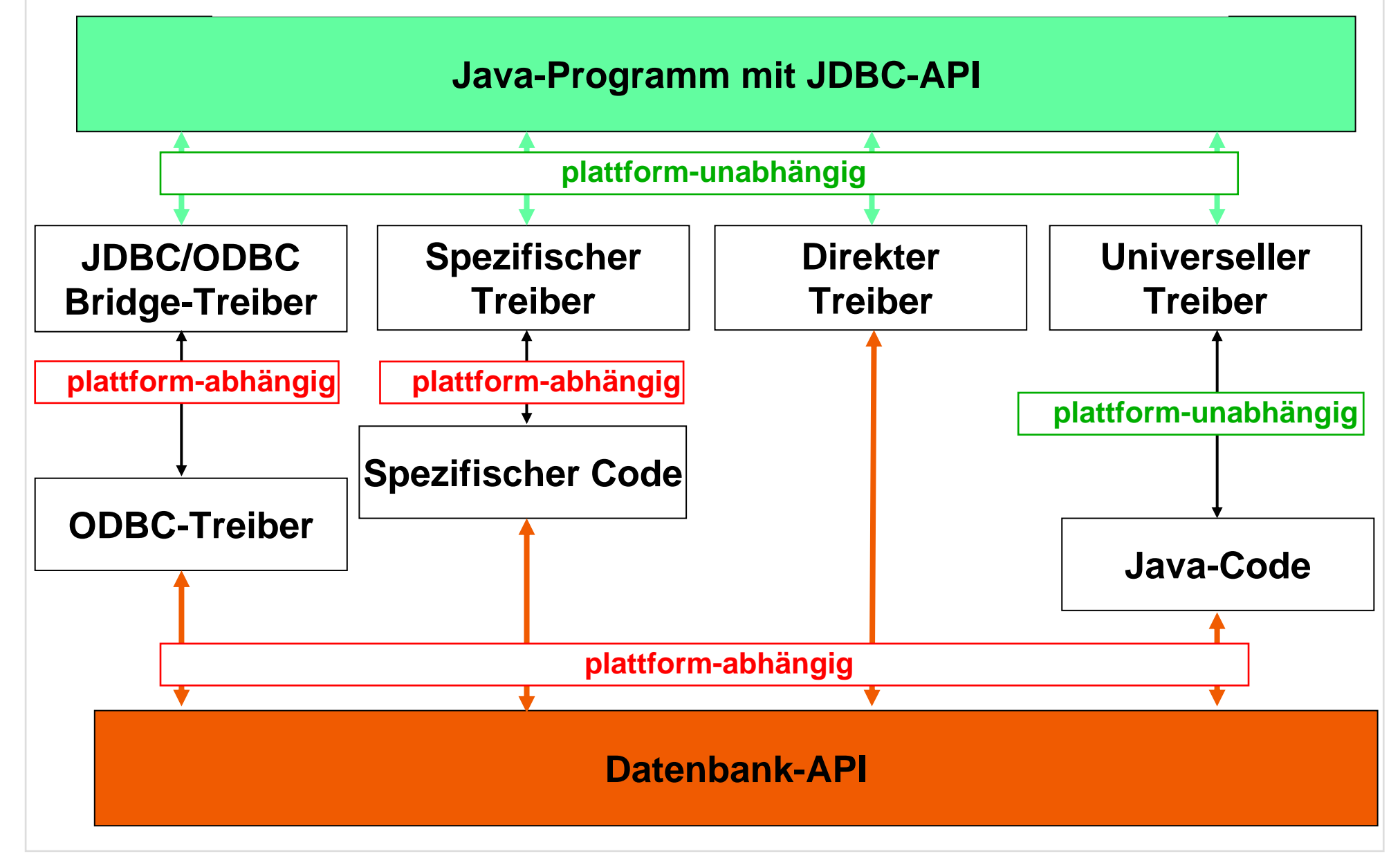

# **Aktuelle Verwendung von JDBC:**

## **Anbindung von Datenbanken an das Internet**

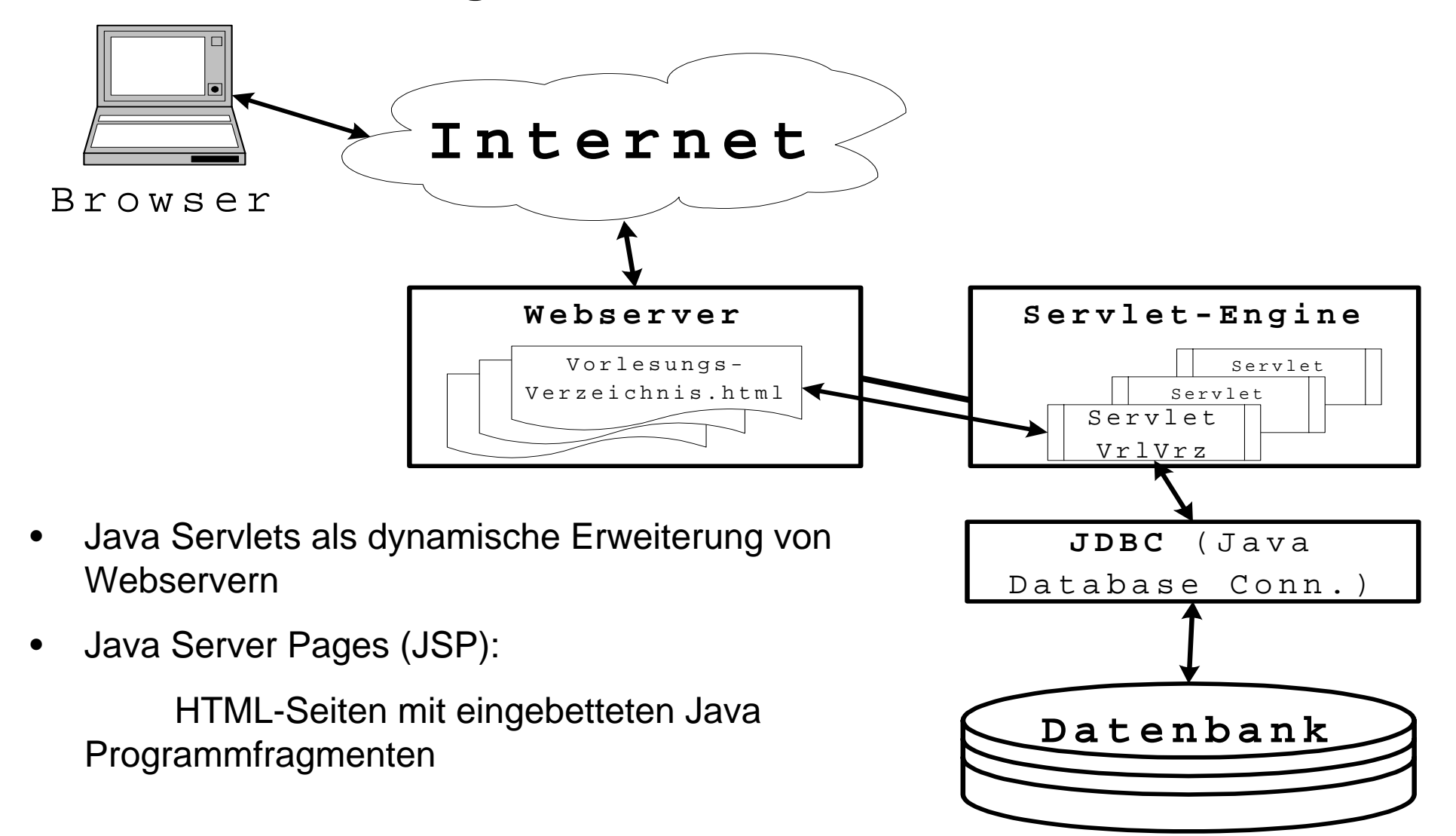

# **Java-API für JDBC**

•**Laden des JDBC-Treibers**

**dynamisch:**

**static Class Class.forName (String drivername) statisch: durch Spezifikation im properties-File**

#### •**Verbindungsaufbau zur Datenbank**

**static Connection DriverManager.getConnection (String url)**

#### •**Generierung eines Anfrageobjekts**

**Statement Connection.createStatement ()**

**Hierdurch werden Eigenschaften der Antwort festgelegt.**

#### •**Formulierung und Stellen der Frage**

**ResultSet Statement.executeQuery (String sqlQuery)**

**generiert Datenbanktabelle (mit Zeilen und Spalten)**

# **Java-API für JDBC**

#### •**Navigieren in der Antwort:**

**boolean ResultSet.next () boolean ResultSet.previous ()**

**navigiert zur nächsten bzw. vorigen Zeile der Antwort**

**String ResultSet.getString (int index)**

**int ResultSet.getInt (int index)**

**liest das Element in Spaltenposition index in der gegenwärtigen Zeile**

**String ResultSet.getString (String name)**

**int ResultSet.getInt (String name)**

**liest das Element in Spalte name in der gegenwärtigen Zeile**

**ResultSet bietet viele weitere nützliche Methoden.**

#### **Wichtig: Alle Zugriffe auf Datenbank mit try ... catch !**

**Die Interfaces Connection, Statement, ResultSet und die Klasse DriverManager befinden sich im package java.sql**

# **Java-API für JDBC: Einfaches Beispiel**

```
try {
   Class.forName("oracle.jdbc.driver.OracleDriver");
    conn = DriverManager.getConnection
          ("jdbc:oracle:oci8:@lsintern-db", "nobody", "Passwort");
   sql_stmt = conn.createStatement();
    }
catch (Exception e) {
   System.err.println("Folgender Fehler ist aufgetreten: " + e);
   System.exit(-1); }
try {
    ResultSet rset = sql_stmt.executeQuery(
     "select Name, Raum from Professoren where Rang = 'C4'");
   System.out.println("C4-Professoren:");
   while(rset.next()) {
      System.out.println
           (rset.getString("Name") + " " + rset.getInt("Raum"));
                      }
   rset.close();
    }
catch(SQLException e) {System.out.println ("Error: " + e); }
try {
   sql_stmt.close(); conn.close();
    } 
catch (SQLException e) {
   System.out.println("Fehler beim Schliessen der DB: " + e);
                         }
```
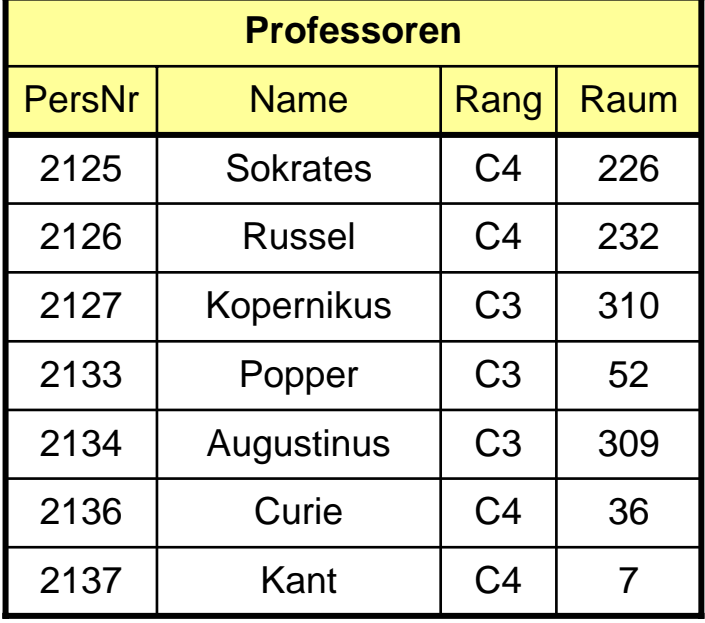

# *Datenmodellierung und Datenbankanbindung im Touristeninformationssystem*

# **Touristeninformationssystem**

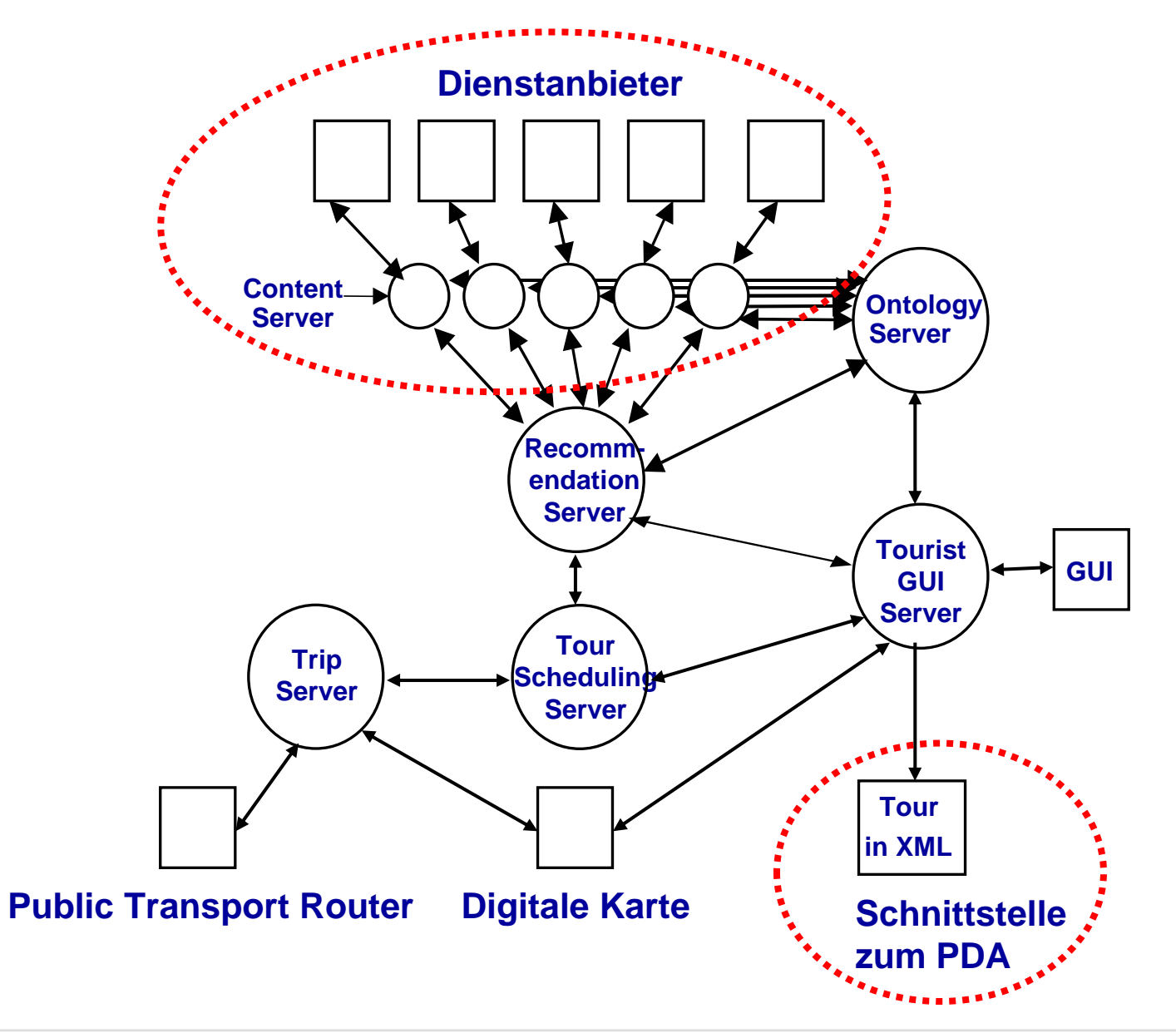

# **Touristeninformationssystem**

## **zu beachtende Prinzipien:**

• **Daten werden in Kategorien eingeteilt, die in Klassifikationsbäumen hierarchisch beschrieben sind (mit Attributen und Vererbung).**

**"Ontologien"**

**objektorientiertes Modellierungskonzept**

• **Die Kategorien dürfen von verschiedenen Content-Servern verschieden verfeinert werden.**

 $\rightarrow$  **Ontologien können nicht mit Java-Klassen modelliert werden !** 

 $\bullet$  **Die Content-Server legen die Kategorien fest. Die konkreten Daten sind in Datenbanken abgelegt. Es bleibt der Implementierung eines Content-Servers überlassen, wie sie die Kategorieinformationen aus den Datenbanken herausziehen.**

**... und das kann sehr mühsam sein wegen des Impedance Mismatch**

**Objektorientierte Datenbanken wären hier sehr hilfreich !**

• **Eine Datenbank ist ein lokales Hilfsmittel für einen Content-Server. Alle anderen Server des Touristeninformationssystems kommunizieren nur über plattformweit festgelegte Schnittstellen mit dem Content-Server, niemals mit der Datenbank.**

## **Beispiel einer Ontologie für Essensmöglichkeiten:**

**(in KQML, einer Spezifikationssprache für Agentensoftware)**

```
<POI> ::= (POI (DictEntry POI)
  :subClasses (<SightseeingPOI> <DiningPOI> <ShoppingPOI> <EntertainmentPOI>)
  :name (DictEntry Name) <string>
  :address (DictEntry Address) <AddressPlace>
  :description (DictEntry Description) <DictEntry>
  :place (DictEntry Dummy) ({<GeoPlace>}+)
  :events (DictEntry EventsGeneral) ({<Event>}+)) 
<DiningPOI> ::=
  (DiningPlace (DictEntry DiningPlace)
     :subClasses((Bistro (DictEntry Bistro)
          :subClasses ()
          :seatingFacilities (DictEntry SeatingFacilitiesExist) <boolean>
       (Restaurant (DictEntry Restaurant)
          :subClasses ()
```

```
:seats (DictEntry NumberOfSeats) <number>
```

```
:stars (DictEntry CookingHats) <number>))
```

```
:cuisine (DictEntry Cuisine) <DictEntry>
```
## **XML-Schnittstelle für das PDA**

〈*OntologyTree*〉 **::=** 

```
<ontology-tree language = "〈String〉">
```

```
<category-name> 〈String〉 </category-name>
```

```
[<sub-categories> {〈OntologyTree〉}+ </sub-categories>]
```

```
[<special-attributes> {<key> 〈String〉 </key>}+ </special-attributes>]
```
**</ontology-tree>**

## **XML-Schnittstelle für das PDA**

〈**POI***OntologyTree*〉 **::=** 

```
<ontology-tree language = "〈String〉">
```

```
<category-name> 〈String〉 </category-name>
```
**[<sub-categories> {**〈**POI***OntologyTree*〉**}+ </sub-categories>]**

**[<special-attributes> {<key>** 〈*String*〉 **</key>}+ </special-attributes>]**

**[<pois>** 〈*POIReference*〉**+ </pois>]**

**</ontology-tree>**

## **XML-Schnittstelle für das PDA**

〈**Event***OntologyTree*〉 **::=** 

```
<ontology-tree language = "〈String〉">
```
**<category-name>** 〈*String*〉 **</category-name>**

**[<sub-categories> {**〈**Event***OntologyTree*〉**}+ </sub-categories>]**

**[<special-attributes> {<key>** 〈*String*〉 **</key>}+ </special-attributes>]**

**[<events>** 〈*EventReference*〉**+ </events>]**

**</ontology-tree>**

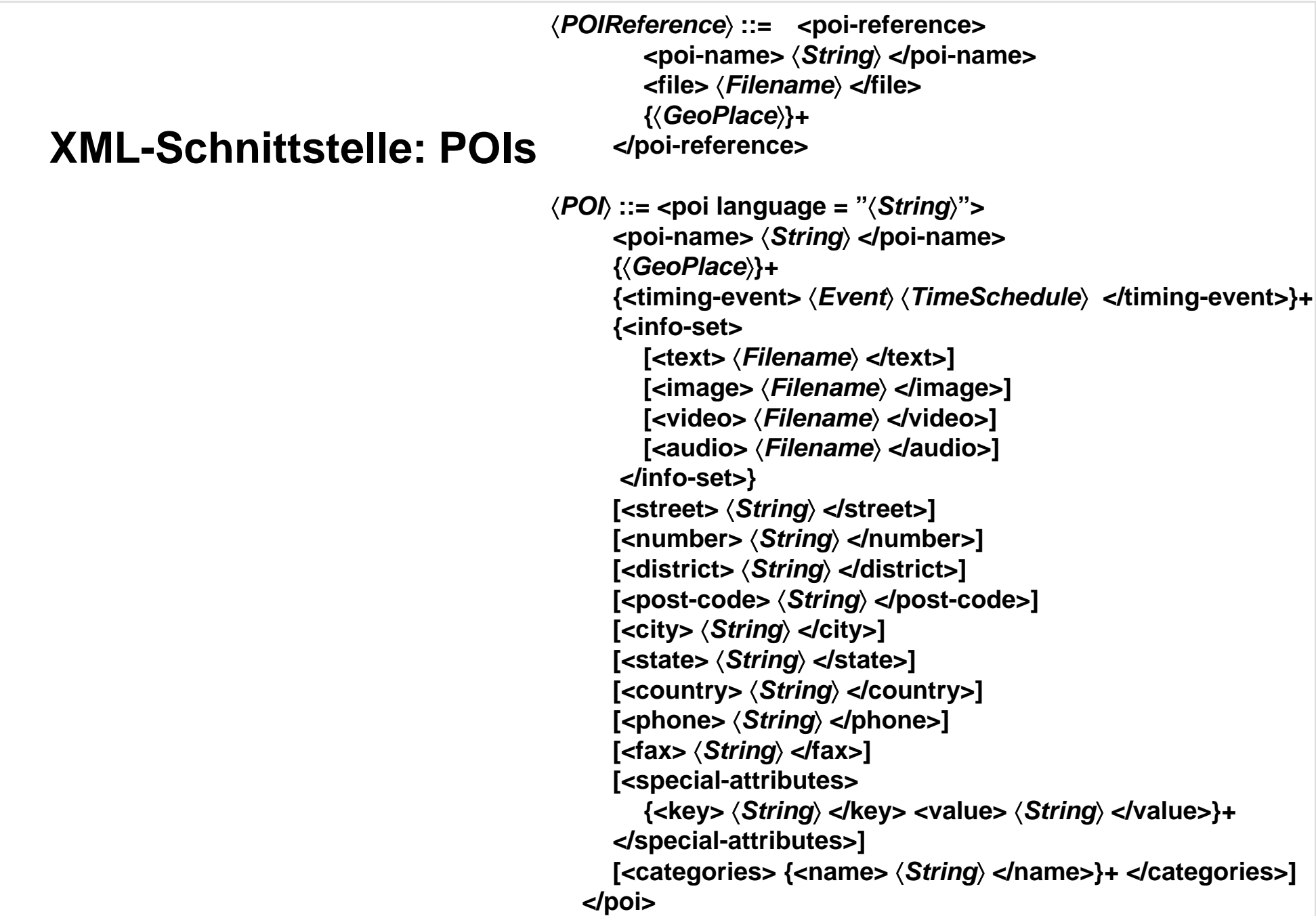

# **Touristeninformationssystem: Datenbankanbindung**

**Realisierung mit vorhandenen Datenbanken verschiedener Anbieter:**

- •**Bertelsmann**
- •**YellowPages**
- •**iPublish**

*Kleiner Spezialanbieter für Berlin*

*benutzte als einziger hierarchisch geordnete Kategorien*

*Benutzte Datenbank: Microsoft Access*

**keine JDBC-Anbindung**

**daher Benutzung einer ODBC-JDBC-Bridge**

# *Zusammenfassung der Vorlesung OODB*

# **Zusammenfassung: OODB**

## **Vorlesung 1: Grundlegende Prinzipien relationaler und objektorientierter Datenmodellierung**

Gemeinsamkeiten und Unterschiede, Impedance Mismatch

### **Vorlesung 2: Synthese von Vorlesung 1: Objektorientierte Datenbanken**

ODMG als erste erfolgreiche Standardisierung: Wurzeln Smalltalk und C++, Objektmodell, verschiedene Persistenzkonzepte

### **Vorlesung 3: ODMG, 2. Teil**

Transaktionskonzept, Gewährleistung verschiedener Integritätsbedingungen, Java-Spezifikationen der ODMG, Realisierung in Fast-Objects

### **Vorlesung 4: ODMG-Anfragesprache OQL**

Warum eine Anfragesprache, Ähnlichkeit zu SQL, Navigieren in Objektpfaden, Direkte Anfragen, FastObjects-OQL

# **Zusammenfassung: OODB**

## **Vorlesung 5-10: JDO**

Der Kern dieses Vorlesungszyklus, Zusammenfassung am Ende von Vorlesung 10

### **Vorlesung 11: Datenbanken in betriebswirtschaftlichen Anwendungen**

SAP und Datawarehouselösungen: Grundlegende Zielsetzungen, Unterschiede Erklärung der wichtigsten Begriffe und Probleme von Datawarehouselösungen

## **Vorlesung 12: JDBC**

Unterschied zu ODBC, verschiedene Datenbankanbindungsmöglichkeiten, minimal notwendige Operationen zur Anbindung, Nachteile zu OODBs

# *Das war die Vorlesung OODB:*

# *Reaktion auf die Kritik und Anregungen*